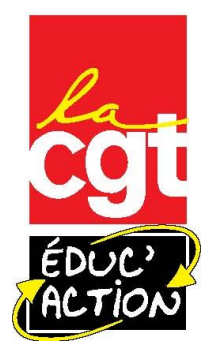

# Je suis électeur-trice : Comment vais-je voter ?

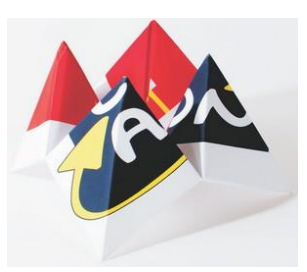

Le vote se déroulera du 27 novembre 10 h au 4 décembre 17 h, heure de Paris. *Le dépouillement des CT aura lieu le 4 décembre au soir, le dépouillement des CAP et CCP le 5 décembre.*

Malgré le faible taux de participation aux élections de<br>M<sub>2011</sub>, malgré l'opposition de la CGT Educ'action et 2011, malgré l'opposition de la CGT Educ'action et d'autres organisations syndicales au vote électronique, le ministère a reconduit ce mode de scrutin pour 2014.

Malgré sa volonté affichée d'augmenter le taux de participation lors des multiples réunions, le ministère a eu du mal à respecter le calendrier et n'a pas facilité le dépôt des listes pour les organisations syndicales.

En dépit de la complexité des opérations, **il faut tout mettre en œuvre pour que chacun-e puisse exprimer**  ses choix et **gagner le vote CGT**.

### A- Messagerie professionnelle

C'est la messagerie professionnelle qui sera exclusivement utilisée par le ministère pour les élections. Le format de l'adresse professionnelle est :

#### [prenom.nom@ac-académie.fr](mailto:prenom.nom@ac-académie.fr)

Il y a parfois un nombre en cas d'homonymie.

# B- Quels scrutins ?

#### **ÉLECTIONS PROFESSIONNELLES 2014**

Un outil pour retrouver les scrutins qui vous concernent et savoir comment voter

#### **VOTRE AFFECTATION**

- Personnels affectés dans les services centraux et déconcentrés du MENESR, dans les écoles et établissements du second degré publics
- Personnels affectés dans les établissements d'enseignement supérieur et de la recherche Personnels détachés hors MENESR
- Personnels affectés dans les EPA suivants : Réseau Canopé (CNDP/CRDP), CNED, ONISEP, CIEP,<br>CEREQ
- Personnels affectés à Mayotte
- Personnels affectés en Nouvelle-Calédonie
- Personnels affectés en Polynésie Francaise
- Personnels affectés à Saint Pierre et Miquelon Personnels affectés à Wallis et Futuna
- Maîtres des établissements d'enseignement privé sous contrat (1) (2) (3)
- **VOTRE STATUT**
- VOTRE CATÉGORIE
- **VOTRE CORPS**

**Commentary**<br>**Commentary Source:** Signification générale des ressources humaines et direction des affaires financières<br>musiciale in three engagements Les Informations présentées dans ce module n'ont pas de valeur juridique

#### Accès <sup>à</sup> la messagerie professionnelle

Si vous n'avez jamais utilisé la messagerie professionnelle, i-prof, AMIA, vous avez besoin de votre NUMEN pour vous connecter la première fois. A partir de la page d'accueil de l'académie, en bas à droite, choisir « Messagerie académique Webmail ».

Avec les différents menus, vous pouvez retrouver votre identifiant, choisir un mot de passe.

Avec la rubrique « gérer mon compte », il est possible de rediriger les messages vers une adresse mail personnelle.

#### Faire du « ménage » sur la messagerie

Si vous n'avez jamais utilisé la messagerie, s'y sont accumulés une multitude de messages envoyés par l'administration, plus les messages des listes de diffusion syndicales. Il est nécessaire de supprimer tous les messages anciens car si votre messagerie professionnelle est saturée vous ne recevrez pas les messages de confirmation lors de la procédure de vote.

Un module de recherche interactif permet de retrouver facilement les scrutins qui vous concernent, en fonction de votre affectation, statut, corps ou échelle de rémunération :

[http://www.education.gouv.fr/cid82315/elections](http://www.education.gouv.fr/cid82315/elections-professionnelles-2014-retrouvez-les-scrutins-qui-vous-concernent.html)[professionnelles-2014-retrouvez-les-scrutins-qui-vous](http://www.education.gouv.fr/cid82315/elections-professionnelles-2014-retrouvez-les-scrutins-qui-vous-concernent.html)[concernent.html](http://www.education.gouv.fr/cid82315/elections-professionnelles-2014-retrouvez-les-scrutins-qui-vous-concernent.html)

Cet outil indique les scrutins embarqués dans le vote électronique et précise les autres scrutins à l'urne ou par correspondance.

# C - Créer mon mot de passe

Dès le 22 septembre, vous avez reçu un message sur votre adresse professionnelle ayant pour objet: [Electionspro2014] Elections professionnelles 2014 : ouverture de votre espace électeur

Suite aux problèmes de serveurs informatiques, le ministère a envoyé un message de rappel le 7 octobre à l'ensemble des électeurs-trices.

#### Adresse du portail pour ces élections :

**<http://www.education.gouv.fr/electionspro2014>**

- Cliquez sur « Je me connecte à mon espace électeur »
- Choisir l'onglet « Créer mon compte »
- Vote par internet : mon espace électeur - Créer mon compte et définir
- mon mot de passe électeur Consulter les scrutins
- Je me connecte à mon espace électeur

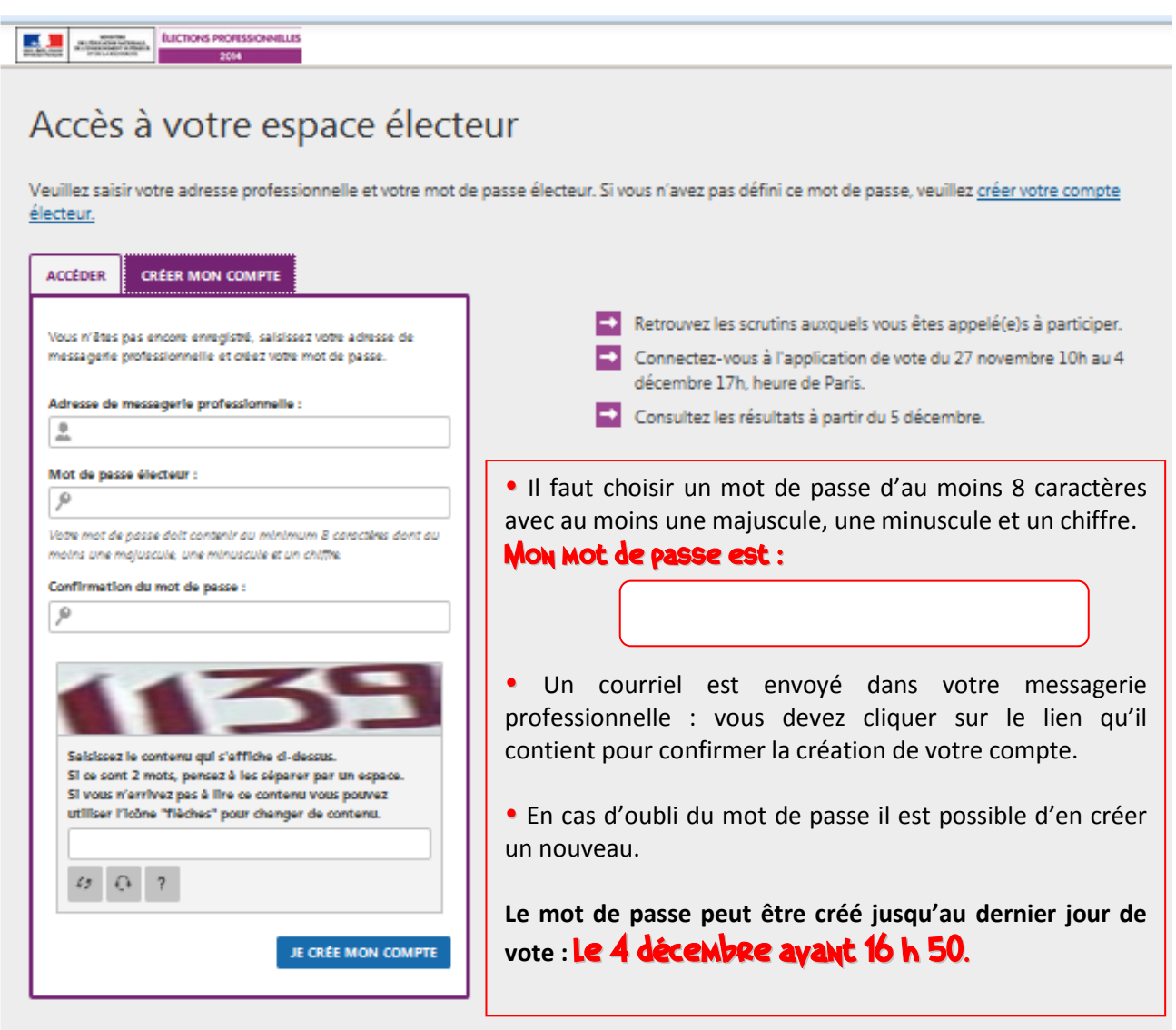

Avec votre mot de passe et votre adresse mail professionnelle, vous pouvez accéder à l'espace électeur pour voir les scrutins qui vous sont attribués.

Il est possible de **contester jusqu'au 14 novembre**, s'il manque des scrutins.

Pensez à conserver une copie de votre contestation et à en transmettre une copie à La CGT Educ'action.

#### Sur l'espace électeur :

- Dès le 15 octobre affichage des listes électorales
- A partir du 28 octobre, affichage des listes de candidat-e-s et des professions de foi.

Un extrait de la liste électorale est aussi affiché dans les écoles, les établissements, les services.

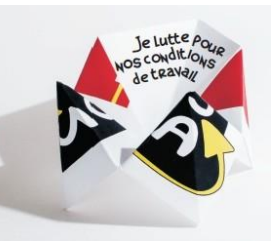

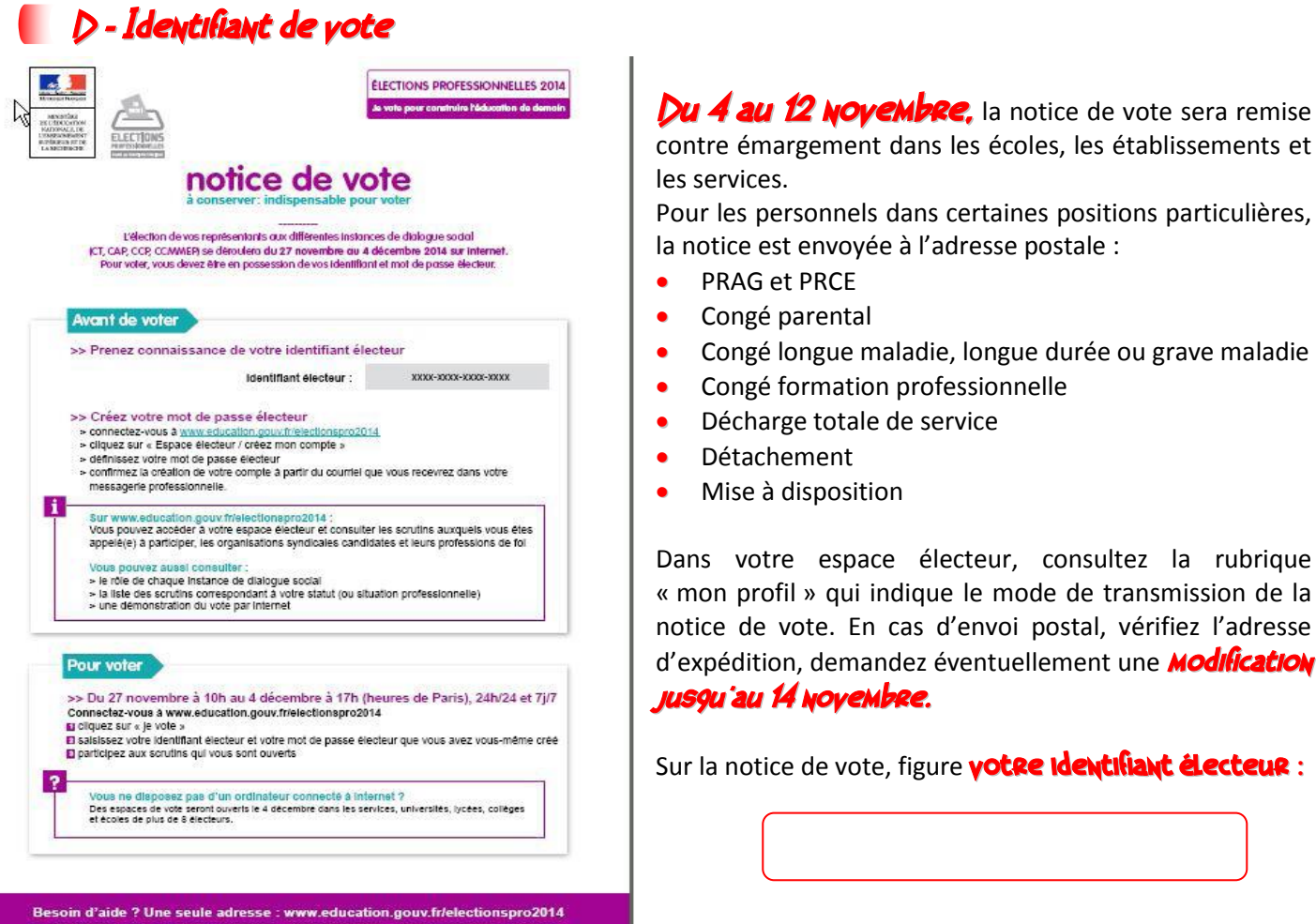

### Perte de l'identifiant de vote

Le **renvoi du même identifiant** de vote est possible **Jusqu'au 4 décembre 17 h**, heure de Paris. Ce nouvel envoi est fait, à partir du portail élections, par voie électronique.

### Vol de l'identifiant de vote avant l'ouverture du scrutin

Si l'électeur-trice n'a jamais reçu sa notice de vote, ou si son identifiant lui a été volé, il ou elle peut demander un **nouvel identifiant de vote jusqu'au 26 novembre 9 h**, heure de Paris. L'envoi est fait par courriel ou SMS.

## E - Plateforme de vote

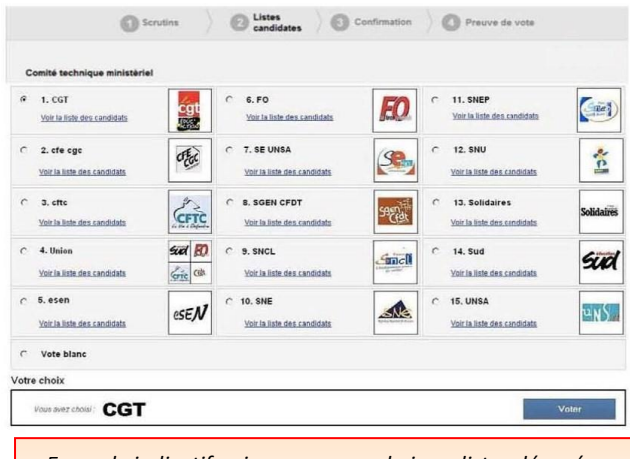

*Exemple indicatif qui ne correspond ni aux listes déposées, ni à l'ordre du tirage au sort pour l'affichage.*

### Du jeudi 27 novembre 10h au jeudi 4 décembre 17 h

(heure de Paris), Vous vous connectez à la plateforme de vote grâce à votre identifiant et à votre mot de passe électeur depuis n'importe quel ordinateur.

**Un seul jour d'ouverture d'espaces électoraux est prévu dans les écoles, les établissements, les services :** Le 4 décembre. L'administration a l'obligation de mettre à disposition un ordinateur uniquement ce jour-là.

Vous choisissez le scrutin pour lequel vous voulez voter. Vous pouvez consulter la liste des candidat-e-s.

Vous choisissez l'organisation syndicale. Vous votez. Dans l'écran « confirmation», vous pouvez modifier votre choix ou le valider définitivement.

### Vous visualisez et imprimez la preuve de votre vote !!!

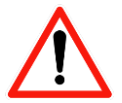

**Attention**, l'administration n'a pas l'obligation de mettre à disposition des imprimantes dans les établissements. Il faut prévoir de faire une capture d'écran ou un enregistrement pour pouvoir imprimer la preuve de vote ultérieurement.

# F - Assistance

Dès maintenant et dans toute la procédure de vote, les militant-e-s de la CGT Educ'action sont à votre disposition pour vous aider à faire respecter votre droit de vote. N'hésitez pas à les contacter par téléphone ou par mail.

# G - Les listes déposées par la CGT Educ'action

La représentativité de la CGT dépend des résultats des scrutins des Comités techniques :

• Comité technique ministériel CTMEN pour tous les personnels travaillant à l'Education nationale, sauf les personnels recherche formation (vote électronique).

• CTMESR pour tous les personnels travaillant dans l'enseignement supérieur plus les ATRF et les TRF des EPLE (vote papier par correspondance).

• Comité technique académique pour tous les personnels du 1<sup>er</sup> et du 2<sup>nd</sup> degré, les ATSS y compris les ATRF et TRF des EPLE (vote électronique).

Comité technique du GIP FCIP : les personnels du GIP, environ 170 électeurs (vote papier par correspondance).

Les Commissions administratives paritaires (CAP) et les commissions consultatives paritaires (CCP) s'occupent des questions de carrière, mutation, formation professionnelle, licenciement (vote électronique).

Au Niveau National, la CGT a déposé les listes pour :

- Le CTMEN et le CTMESR
- Toutes les CAPN :
	- Professeur-e-s des écoles-instituteurs-trices,
	- Agrégé-e-s, certifié-e-s, PLP, P.EPS et CE EPS,
	- $\checkmark$  CPE.

votre syndicat.

- COP-DCIO,
- $\checkmark$  Personnels de direction,
- $\checkmark$  Personnels administratifs (AAE, SAENES, ADJAENES),
- $\checkmark$  Personnels santé-sociaux (CTSS, ASSAE, INF ENES),
- Personnels recherche formation (Ingénieur, ASI, TRF, ATRF), ATEE.

Newdigue des

Au niveau académique et départemental : pour connaître les listes déposées par la CGT, prenez contact avec

Nous remercions toutes et tous les syndiqué-e-s et sympathisant-e-s qui ont accepté de candidater sur des listes CGT. Cela permettra aux électeurs-trices de pouvoir faire le choix du vote CGT pour la quasi-totalité des scrutins.

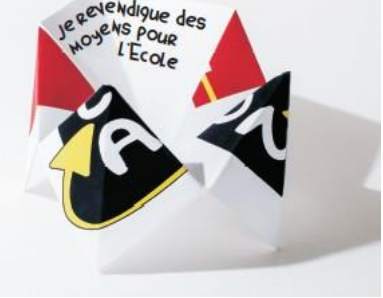

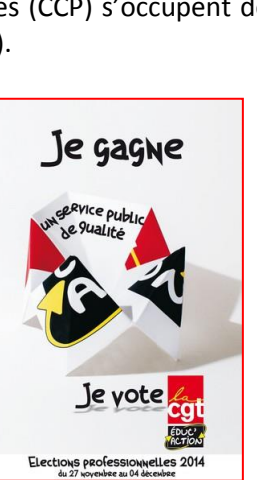

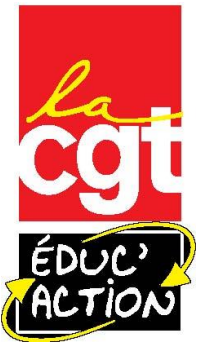